## **Wymagania edukacyjne z przedmiotu informatyka dla klasy 6**

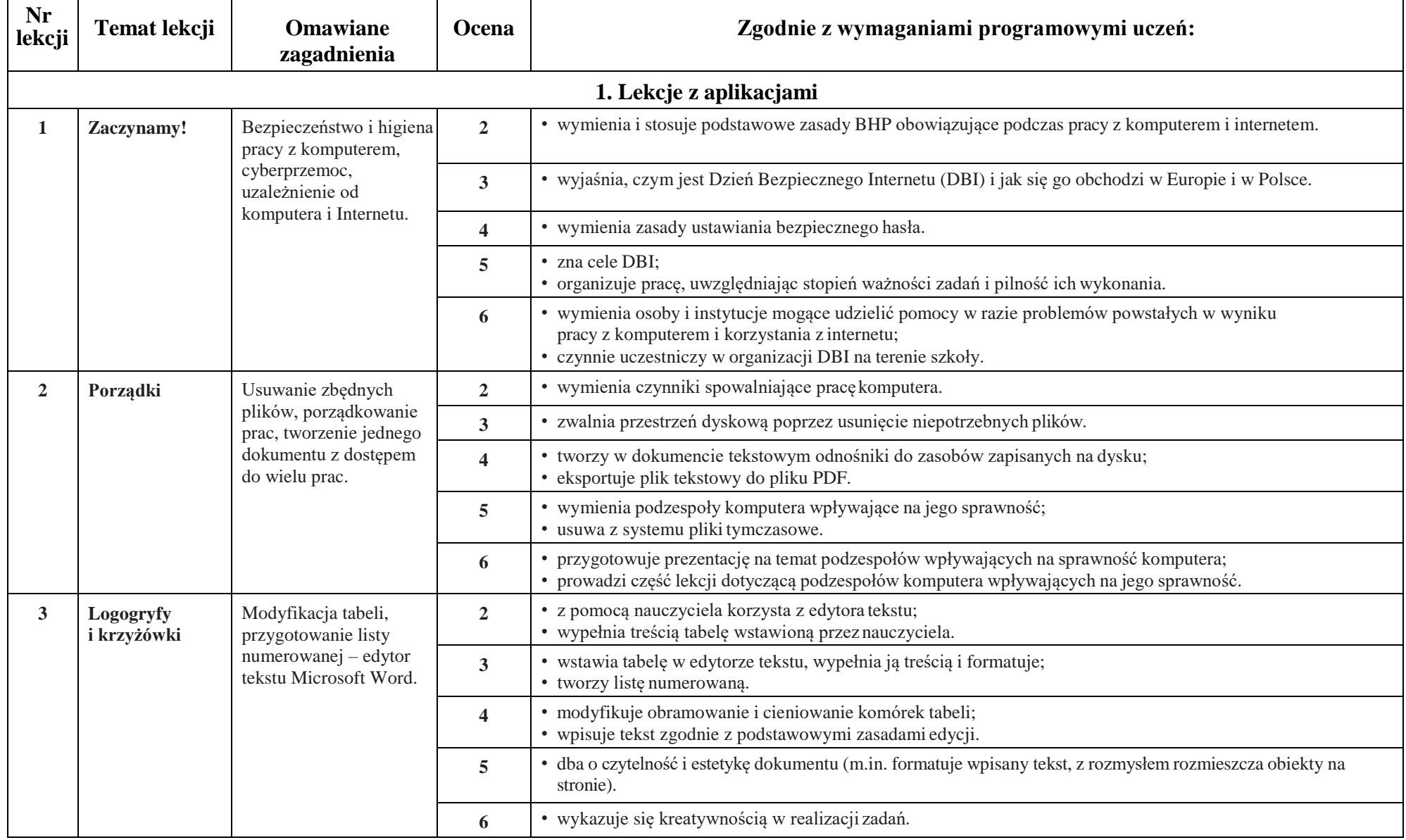

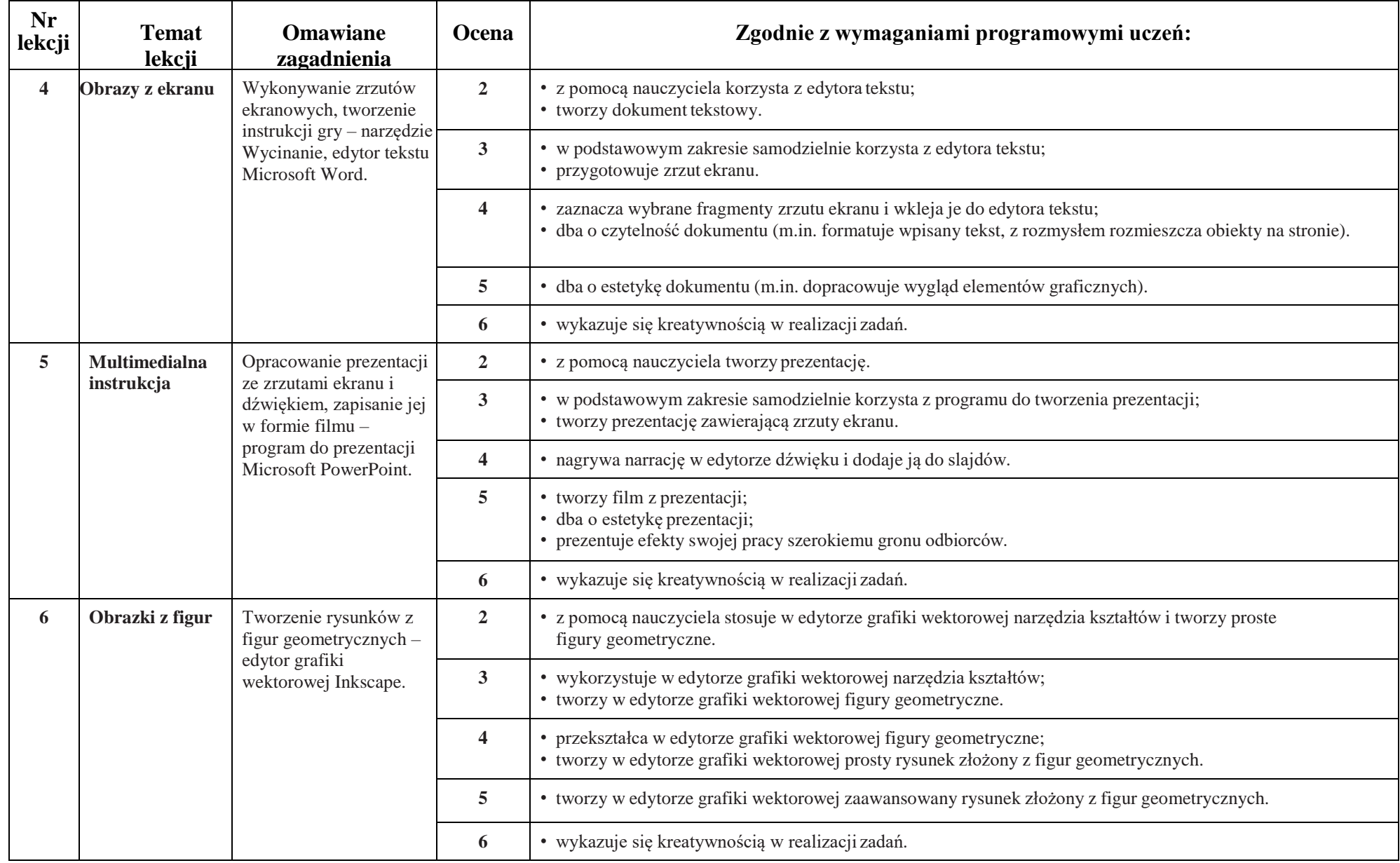

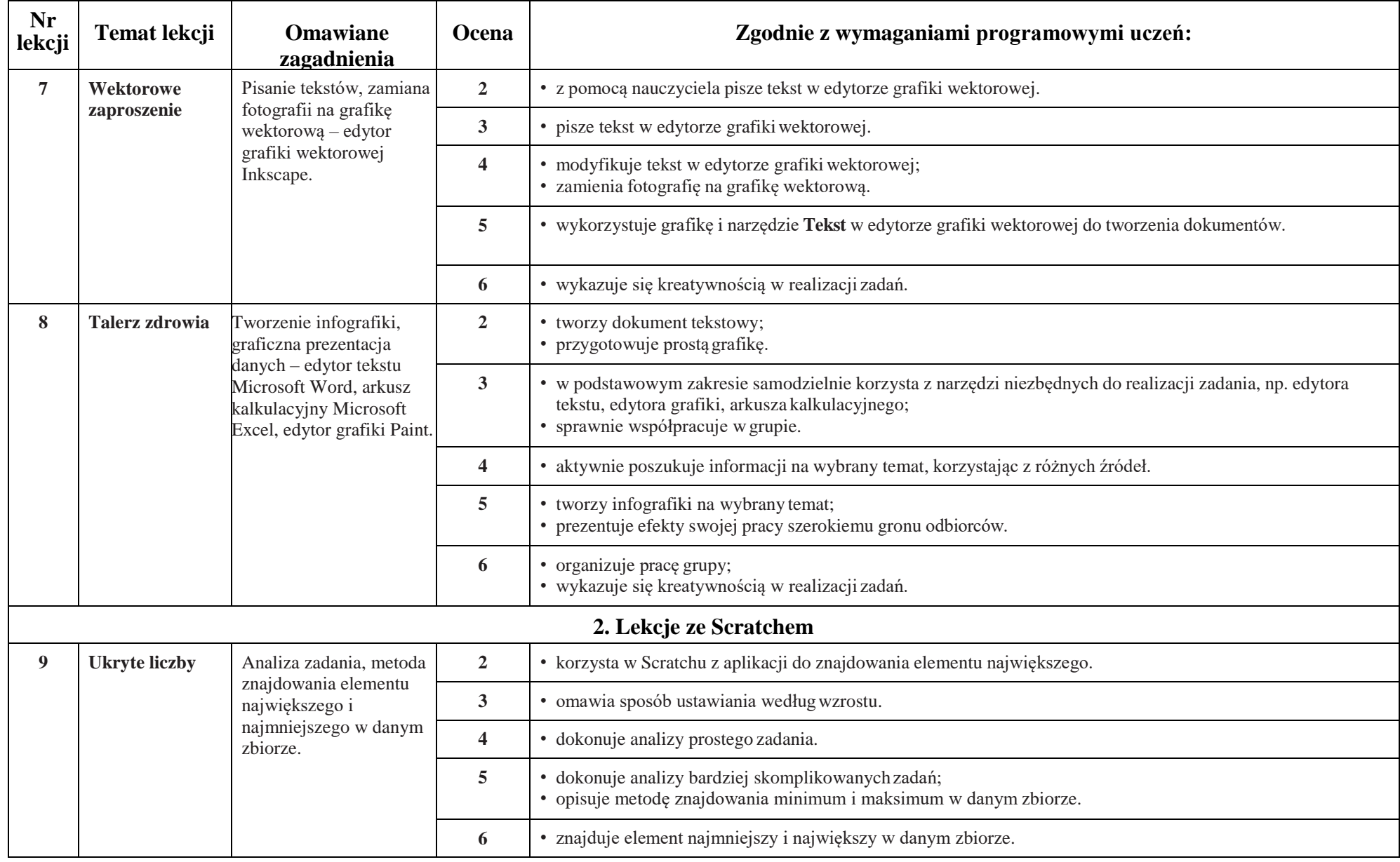

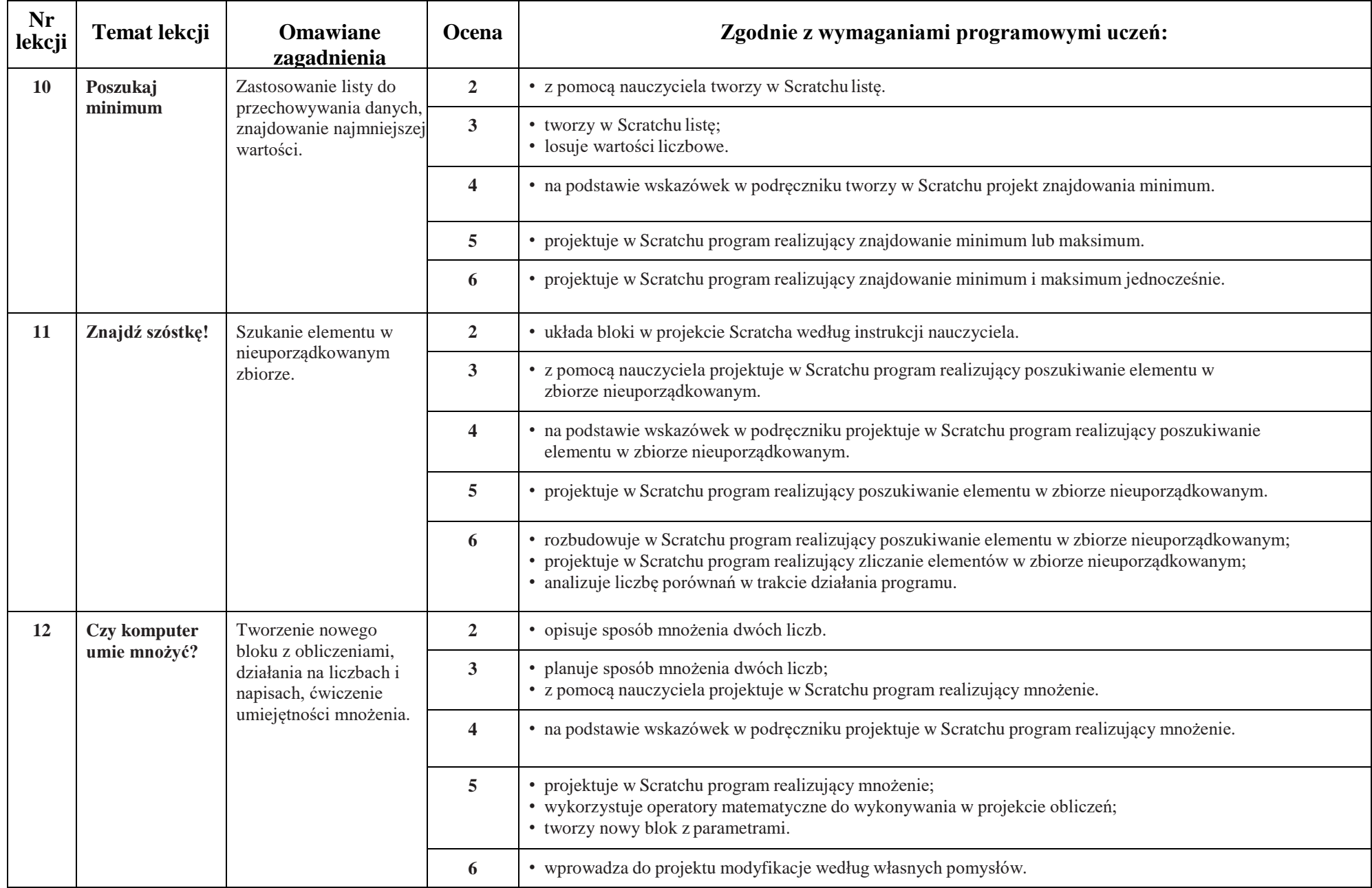

![](_page_4_Picture_522.jpeg)

![](_page_5_Picture_448.jpeg)

![](_page_6_Picture_481.jpeg)

![](_page_7_Picture_395.jpeg)

![](_page_8_Picture_436.jpeg)

![](_page_9_Picture_138.jpeg)